## METODO ZIENTIFIKOA: **NEURKETA**

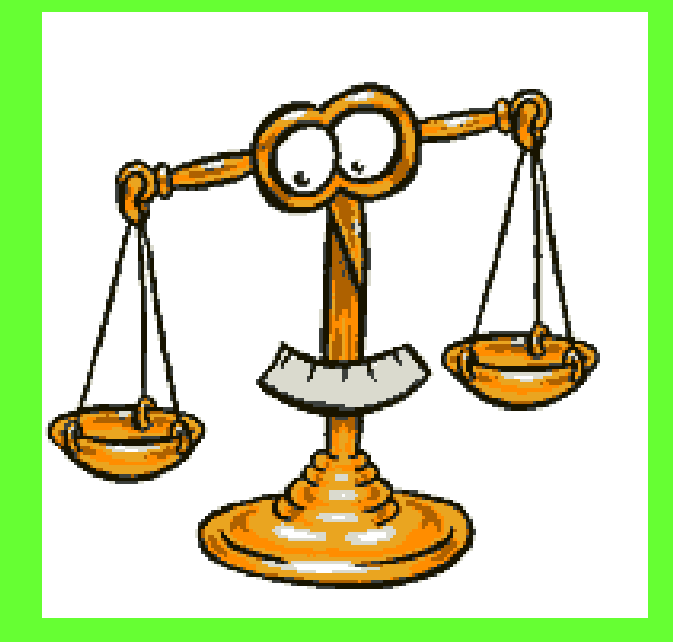

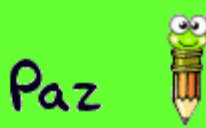

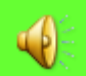

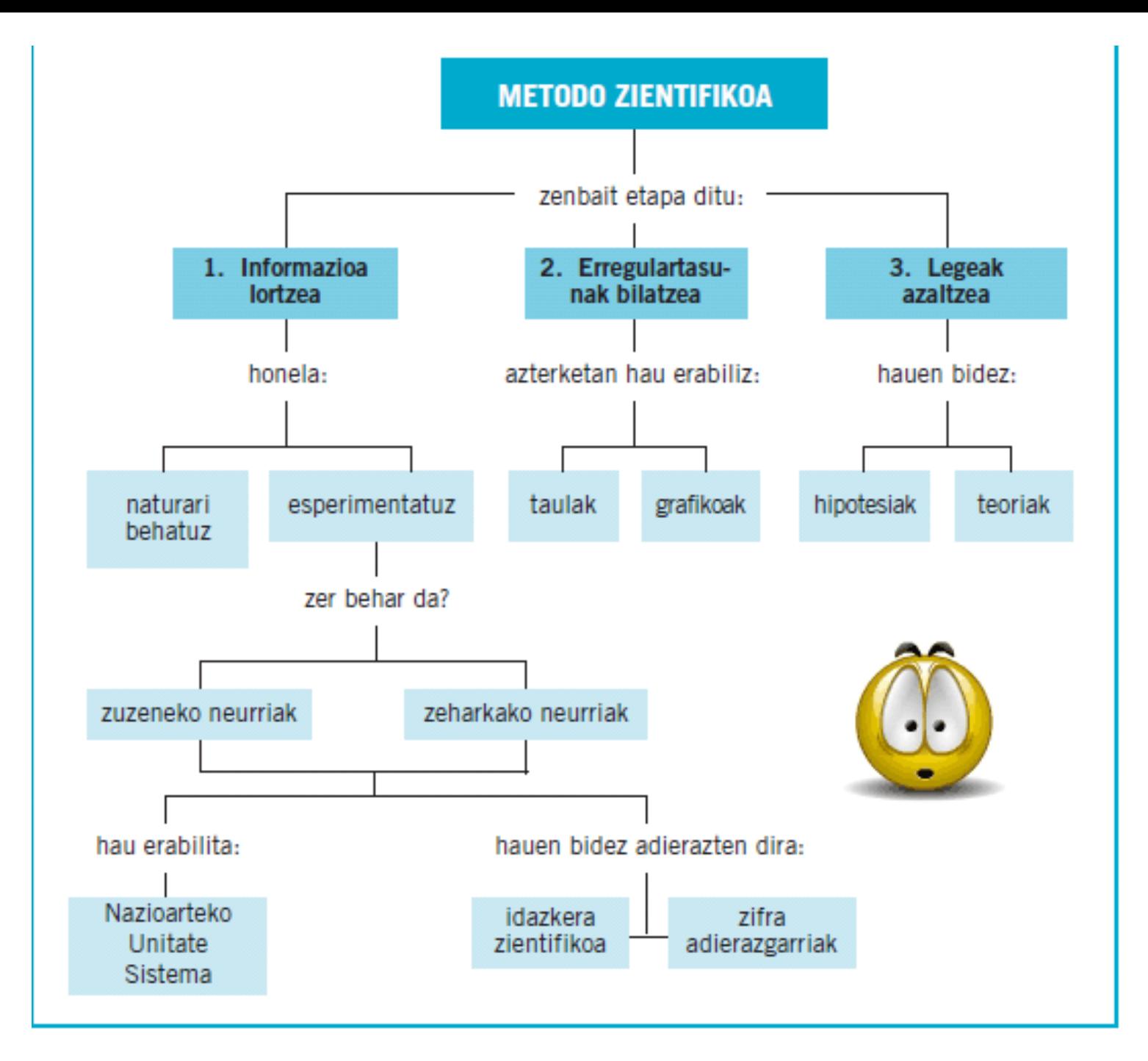

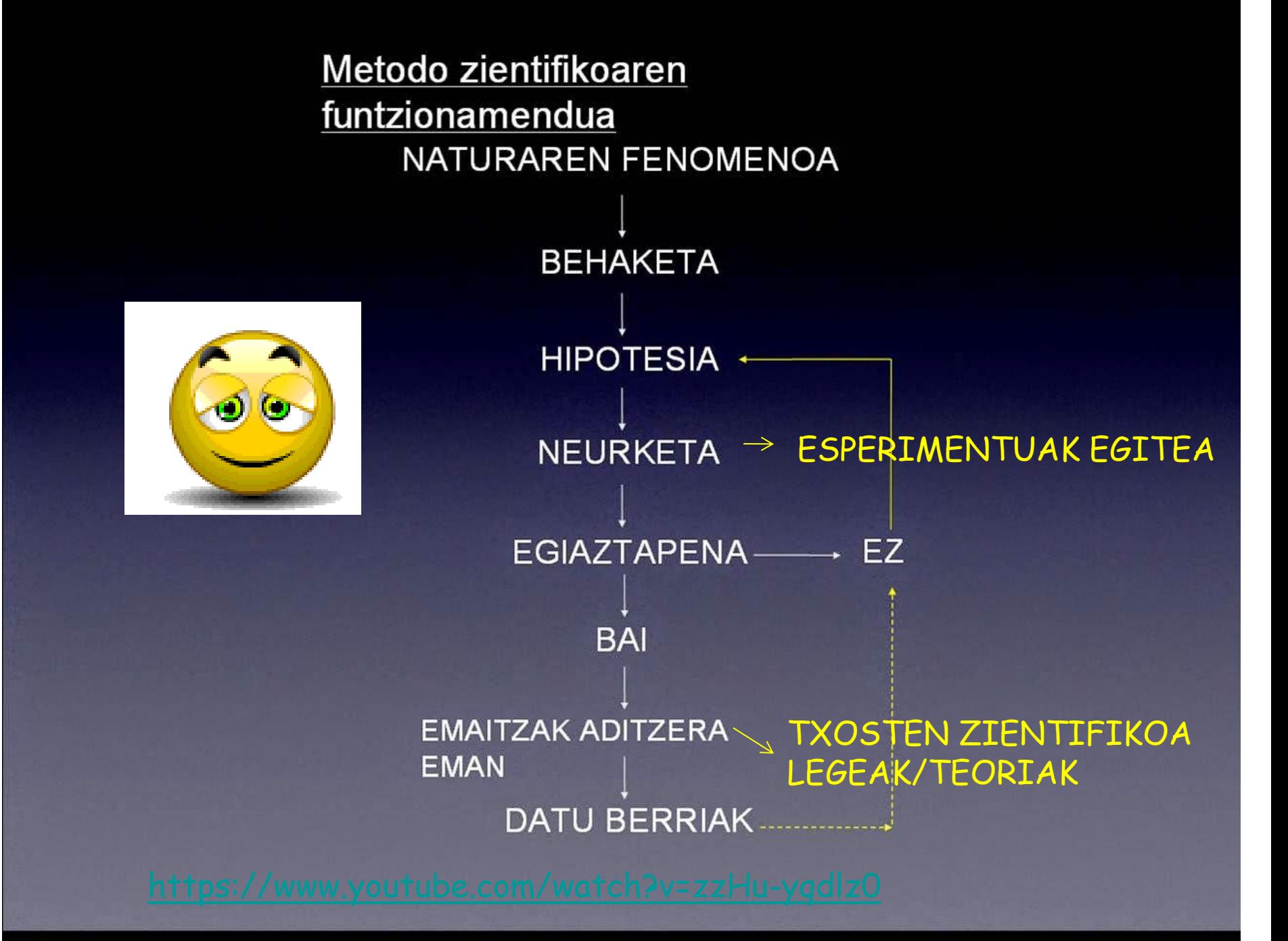

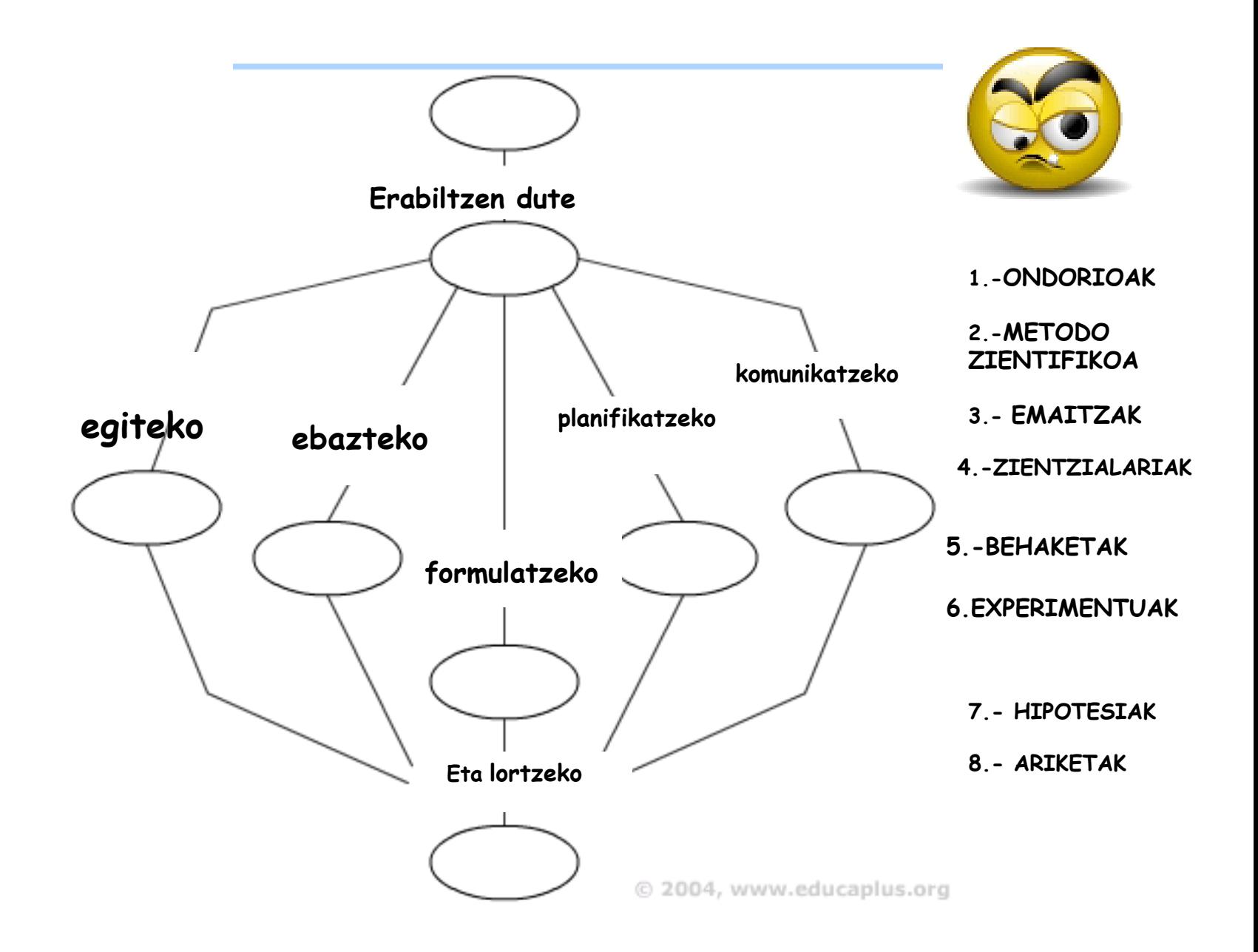

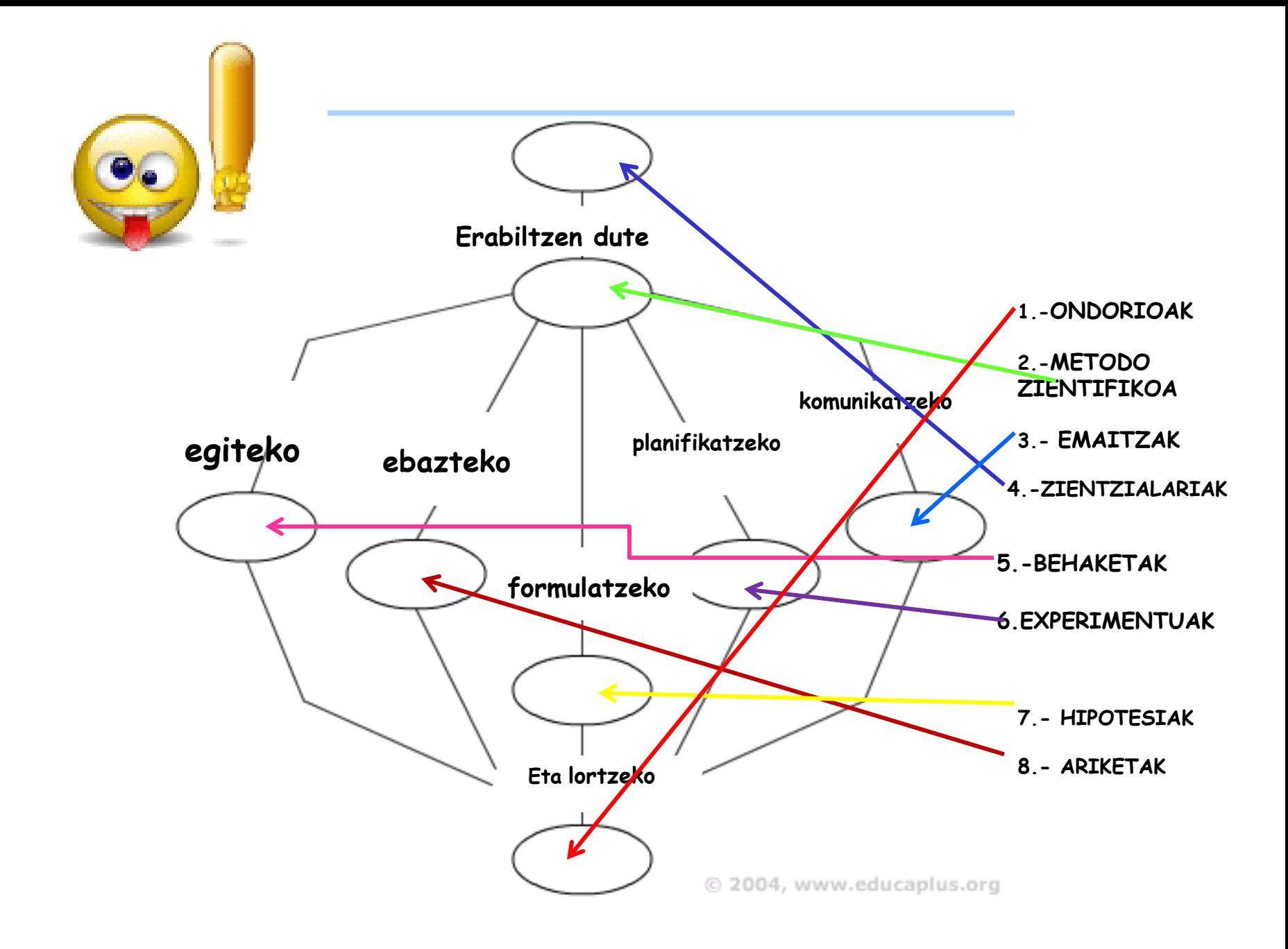

### **2.-FENOMENO FISIKOAK ETA KIMIKOAK**

• Erraz ikus daitekeenez, guregan eta gure inguruan etengabe gertatzen ari dira aldaketak edo transformazioak. Aldaketa horiei **FENOMENOA** deritze, eta bi motakoak izan daitezke.

• <http://www.youtube.com/watch?v=9lQaIdDI5OE> **(TAKOMA RESONANTZIA FENOMENO FISIKOA**)

> <http://www.youtube.com/watch?v=YSOAOE6NieY> (FENOMENO KIMIKO BAT IKUSTEKO)

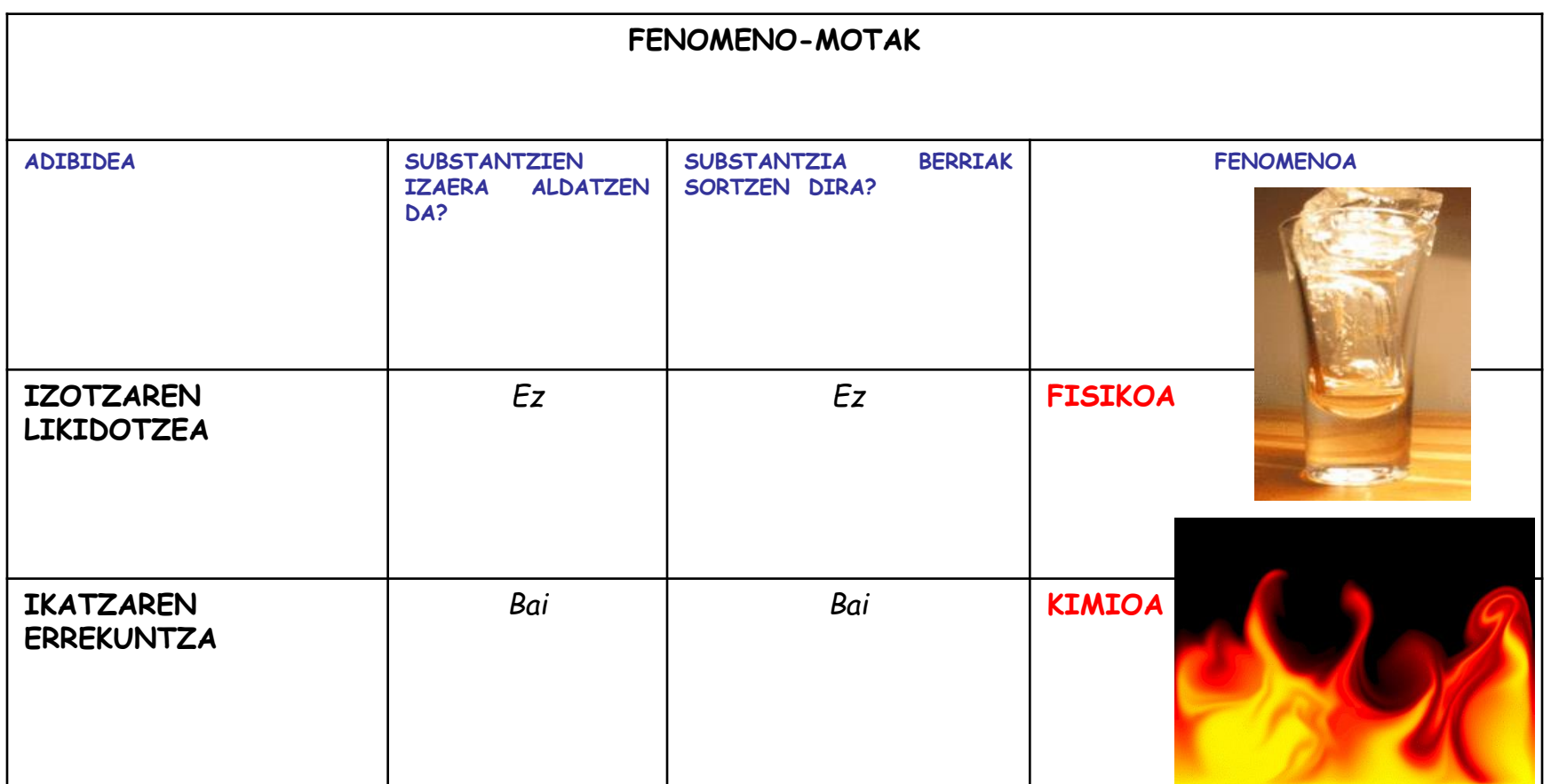

### **FENOMENO FISIKOAK ETA KIMIKOAK**

- **Fisika ,fenomeno fisikoak** aztertzen dituen zientzia da, hau da, materia aldatzen ez duen transformazioak eta horiek arautzen dituzten legeak aztertzen dituena
- **Kimika ,fenomeno kimikoak** aztertzen dituen zientzia da, hau da, materiaren transformazioak eta substantzien konposizioa, egitura eta propietateak aztertzen dituena.

### **ARIKETAK:**

- **1.-***Azal ezazu, ondoko fenomenoen arteko zeinetan, substantziak beste mota desberdin bihurtzen diren, eta zeinetan gordetzen den hasierako izaera.*
- **Kotxe batek bere posizioa aldatzen duenean.**
- **Paperaren errekuntza.**
- **Harriaren erorketa.**
- **Bikarbonatoaren deskonposizioa, ozpinarekin erreakzionatzean**.
- **2.-***Azal ezazu ondoko gertaerak fenomeno fisikoak ala kimikoak diren. Arrazoitu zure erantzuna.*
- **Olioa eta ura nahastu dira**
- **Mahatsaren muztioa hartzitu egin da ,alkohola sortuz.**
- **Burdin zatia herdoildu egin da.**
- **Butano-gasa erre da.**
- **Azukrea disolbatu da uretan.**
- **Esnea garraztu egin da.**

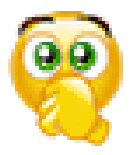

[http://simulazioak.ikastola.eus/index.php?simulazioa=dbh3](http://simulazioak.ikastola.eus/index.php?simulazioa=dbh3-fisika_kimika-1-aldaketa_fisiko_kimiko) [fisika\\_kimika-1-aldaketa\\_fisiko\\_kimiko](http://simulazioak.ikastola.eus/index.php?simulazioa=dbh3-fisika_kimika-1-aldaketa_fisiko_kimiko)

**3.-MAGNITUDEAK**

Magnitudea : materiaren neurgarria den edozein ezaugarri.

MAGNITUDEEN ADIERAZPENA: ADIBIDEZ NEURTU DUGU IKASGELAREN LUZERA:

> $= 15$  m Gelaren luzera Balio numerikoa Erabilitako unitea

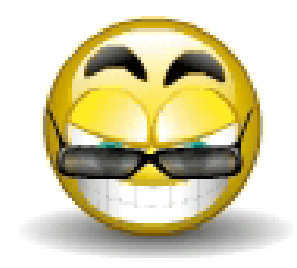

**3.-MAGNITUDE MOTAK:ONARRIZKO MAGNITUDEAK ETA MAGNITUDE ERATORRIAK**

- Edozein magnitude neurtzeko unitate ugari daude.
- Horregatik unitateen Sistema Internazioanala sortu zen. Denok unitate berdinak erabiltzeko.

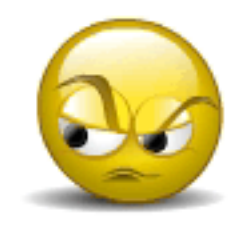

• 7 oinarrizko unitateak definitzen ditu eta gainontzeko guztiak hauek konbinatzean lortzen dira (MAGNITUDE ERATORRIAK)

# ADIBIDEAK

• Masa : oinarrizkoa

• Luzera : oinarrizkoa(luzera)

- Azalera s: eratorria( lxl)
- Abiadura:  $m/s \rightarrow$  eratorria (luzera/denbora)

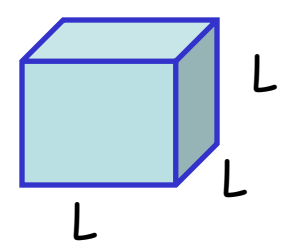

L

L

L

### NAZIOARTEKO OINARRIZKO MAGNITUDEAK

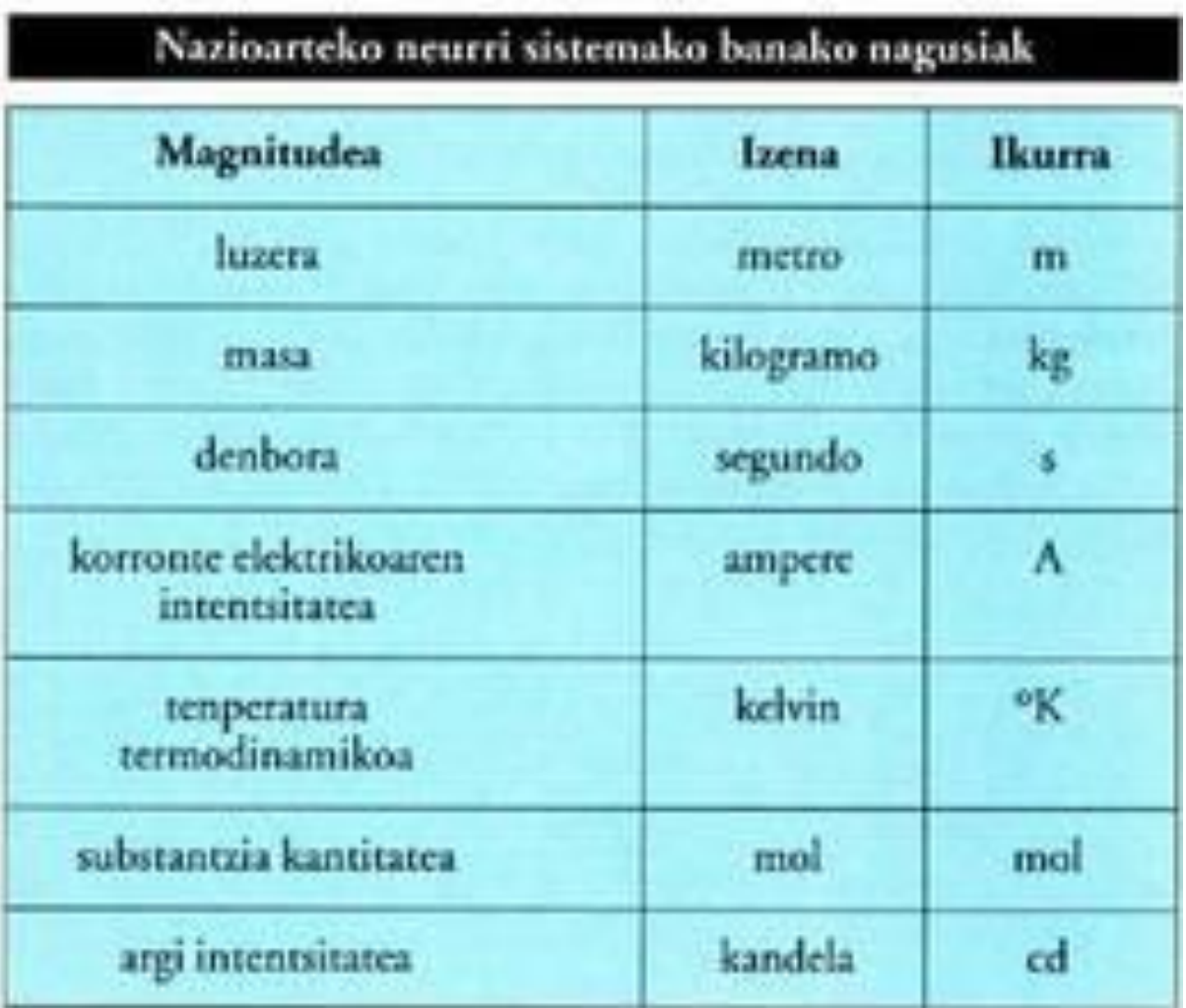

### JAKIN BEHAR DITUGUN OINARRIZKO MAGNITUDEAK

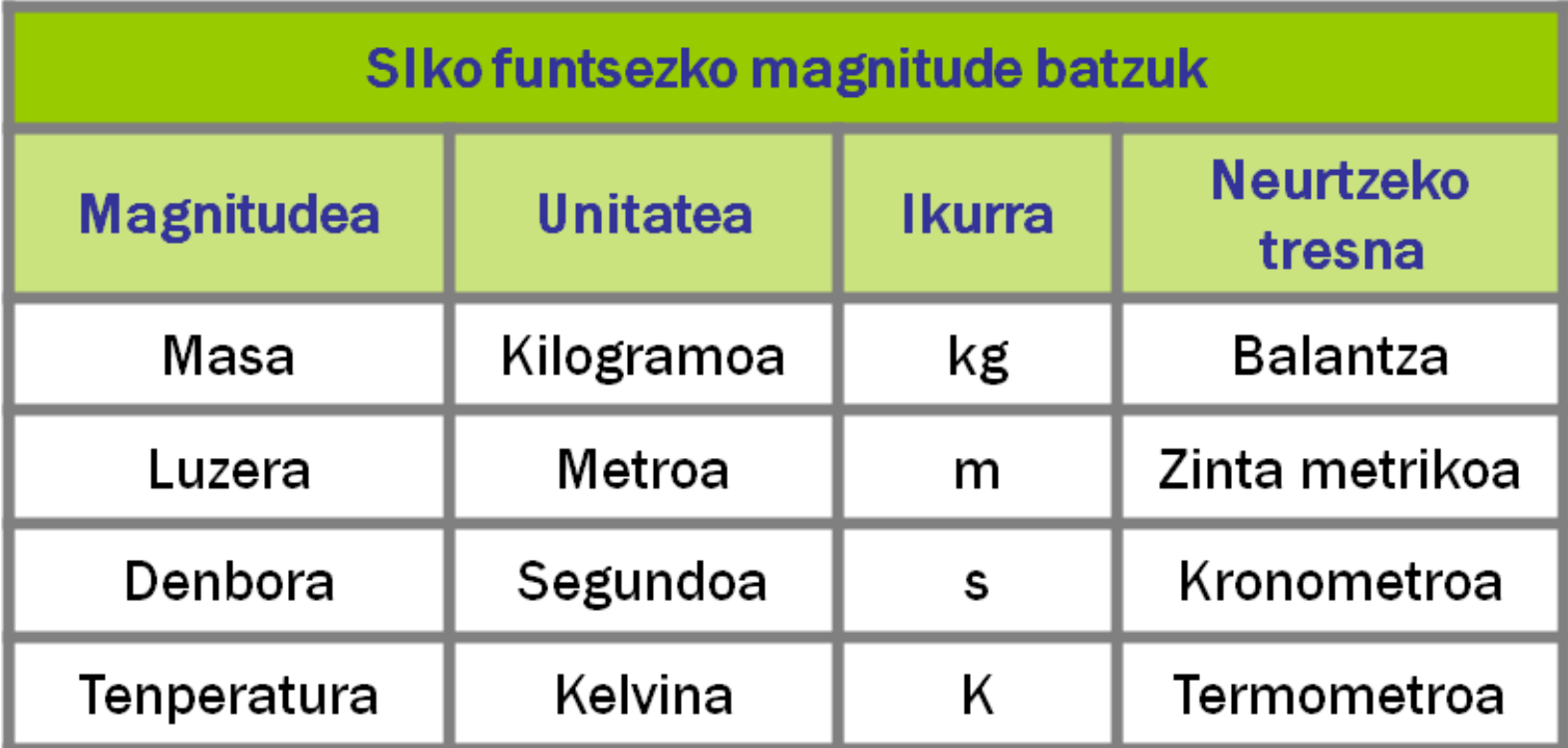

# **3.-NOTAZIO ZIENTIFIKOA**

- Unitate batean magnitudearen zenbakiak oso txikiak edo oso handiak izan daitezke .
- Horregatik notazio zientifikoa erabiltzen da.
- Notazio honetan berreketak erabiltzen dira zenbakiak erosoagoak izateko.
- Lurraren erradioa: 6370000m=6,37x10<sup>6</sup>m
- Eltxo baten masa: 0,00001kg=1x10<sup>-5</sup>kg

<http://www.educaplus.org/play-179-Notación-científica.html>

# **4-MULTIPLOAK ETA AZPIMULTIPLOAK**

- BATZUETAN UNITATEAK EZ DIRA EGOKIAK ZENBAIT MAGNITUDE NEURTZEKO.
- Adb: a)Zelularen tamaina m-tan?ez oso handia delako.
- b) Lurretik eguzkira dagoen distantzia m-tan? Ez oso txikia delako.
- HORREGATIK : multiploak eta azpimultiploak erabiltzen dira.
- 1km=10<sup>3</sup>m ; km da m-aren multiploa.
- 1g= 10-3 kg ; g da kg-aren azpimultiploa.

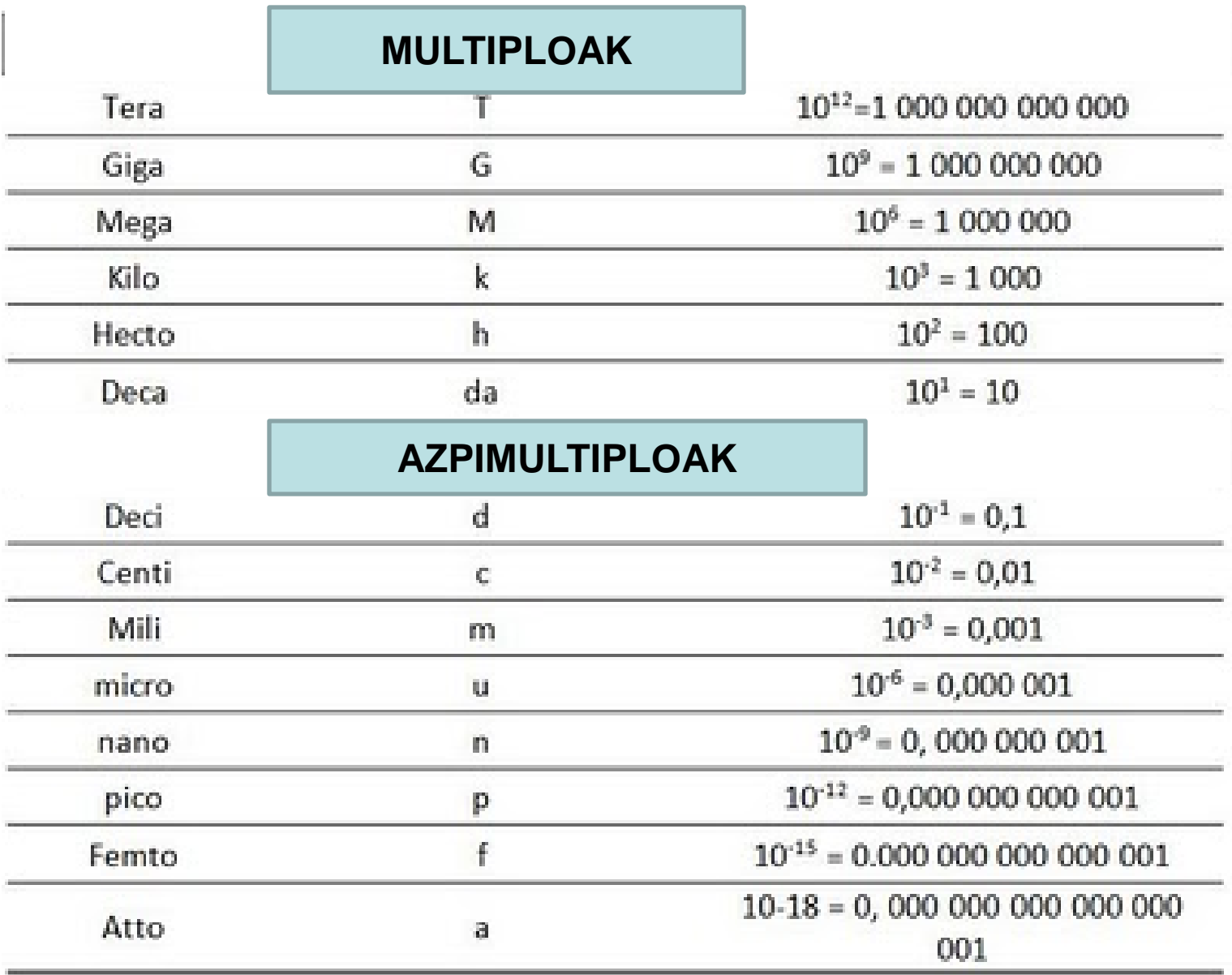

### IKASI BEHAR DITUGUN MULTIPLO ETA AZPIMULTIPLOAK

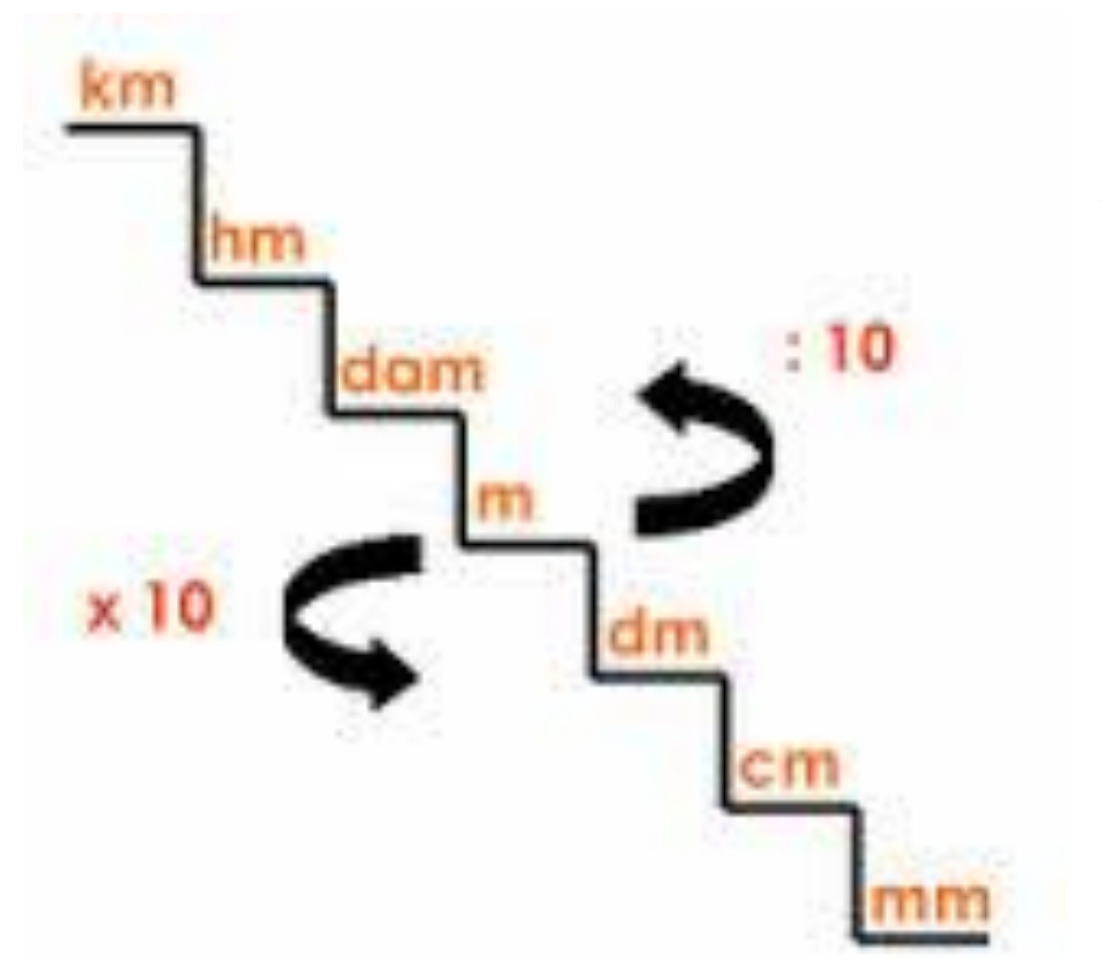

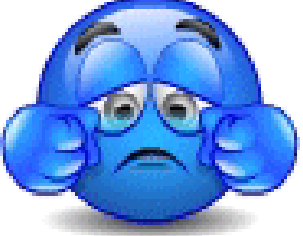

#### Kalkulagailu zientifikoa nola erabili

 $\frac{1}{100}$ 

Eragiketa matematikoak askoz errazago egiten dira kalkulagailu zientifikoa erabilita.

#### Funtzio esponentzialaren tekla  $(EXP)$

EXP teklak hause esan nahi du: «10 ber ... ».

· 5 · 10<sup>6</sup> ogiteko, hauek sakatu:

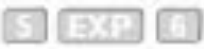

· 8 · 10<sup>-2</sup> egiteko, hauek sakatur.

网 500 圆面

(Zeinua berretzailearen aurretik jarri behar da kalkulagailu batzuetan, eta beste batzuetan, berriz, ondoren.)

#### Parentesia

Elkarren artean lotutako zenbait. eragiketa egiteko, parentesia erabili beharko duzu.

 $6 \cdot (8 + 2)$  egiteko, hauek sakatu:

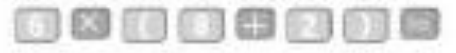

### Unitateak aldatzea eta aldaketa-faktoreak

Magnitude bat unitate batean adierazita egon eta beste batean adierazteko, edo neurri-unitate jakin baten multiploen eta azpimultiploen arteko baliokidetasunak kalkulatzeko, aldaketa-faktoreak erabiltzen dira.

Aldaketa-faktoreak zatiki mota berezi bat dira: zenbakitzailean unitate bat eta izendatzailean beste bat dute, baina baliokideak dira biak.

Honela aldatzen da unitate batetik beste batera, aldaketa-faktoreak erabiliz:

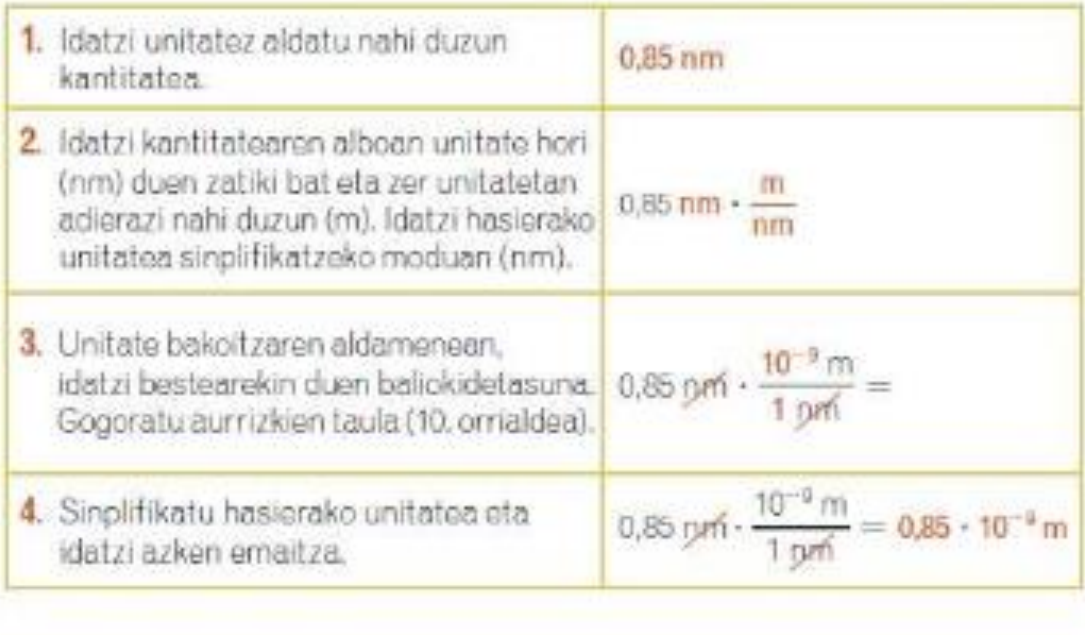

#### **1. EBATZITAKO ARIKETAK**

Filmak 2 orduz iraun zuen. Eman s-tan:

$$
2\,\sharp\,\cdot\,\frac{3.600\,\mathrm{s}}{1\,\sharp\,} = 7.200\,\mathrm{s}
$$

 $\qquad \qquad \blacksquare$ 

Hesola batek 2,13 metroko luzera du. Eman cm-tan:

$$
2.13 \text{ m} \cdot \frac{100 \text{ cm}}{1 \text{ m}} = 213 \text{ cm}
$$

Unitate eratorriak aldatzeko ere erabil daitezke aldaketa-faktoreak. Horrelakoetan, aldatu nahi den unitate bakoitzerako faktore bat erabili behar da.

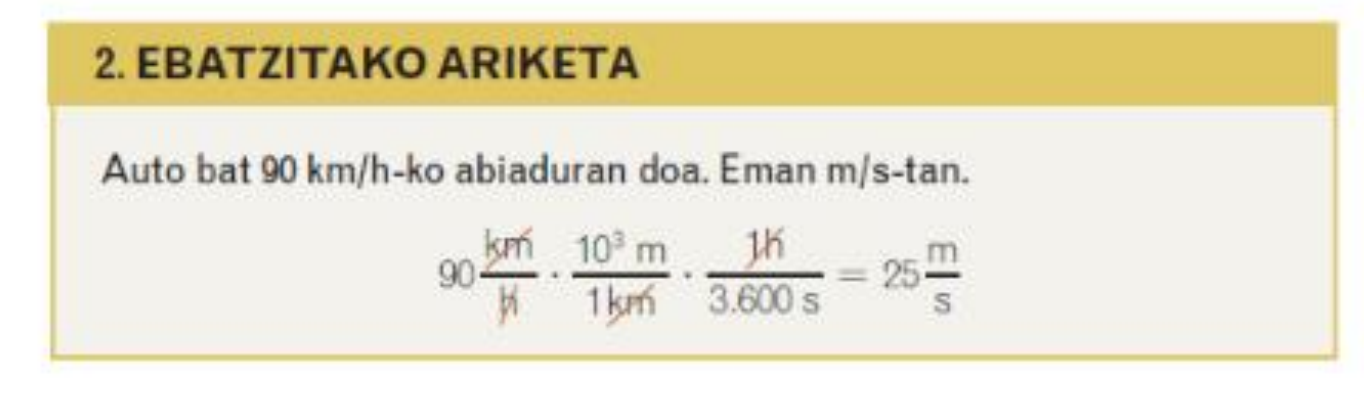

## GRAFIKOAK NOLA EGIN

Jauskari batek oso goian dagoen helikoptero batetik egin du jauzi. Beherakoan, jausgailua itxita zuela, segundo bakoitzeko 36 km/h handitu zaio abiadura. Marraztu jauskariak 1. segundotik 6. segundora bitartean izan duen abiaduraren grafikoa. Gero, ondorioztatu fenomeno hori adierazten duen ekuazioa.

Lehenik eta behin, datuak taula batean idatziko ditugu:

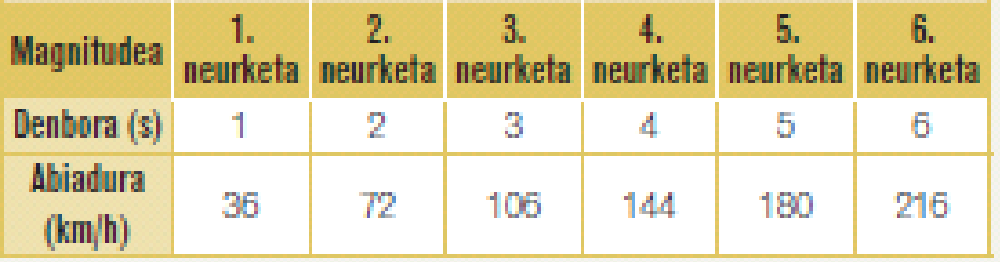

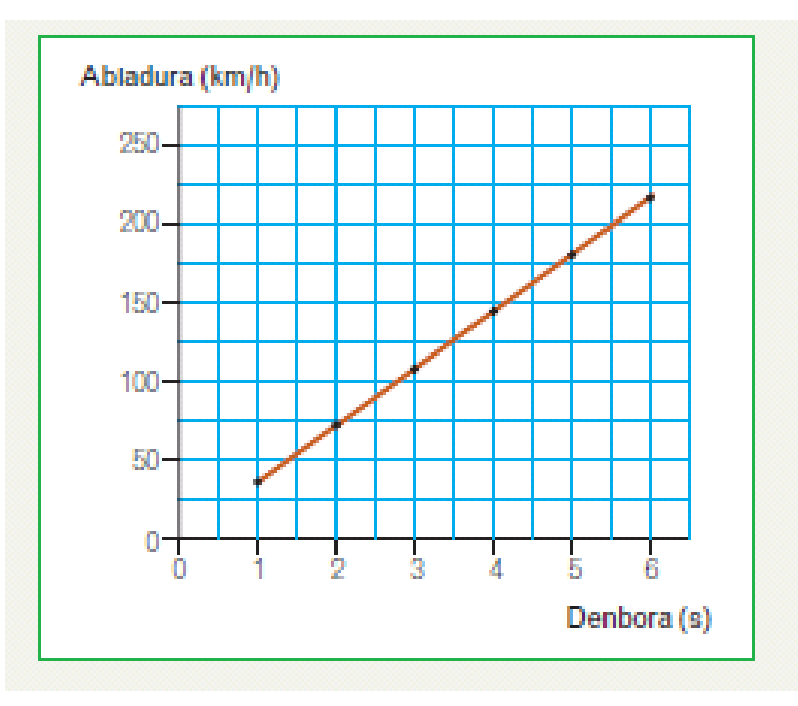

Gure birikek airea dute. Horregatik, urpean ari garenean, konprimitu egiten dira. Gertakari hori frogatzeko, esperimentu hau egin dugu: litro bat aire duen puxika bat urpean sartu, eta puxikaren presioari eta bolumenari buruzko balioak jaso. Datuak taula batean jaso ditugu. Egin adierazpen grafikoa eta idatzi hartatik ondorioztatzen den ekuazio matematikoa.

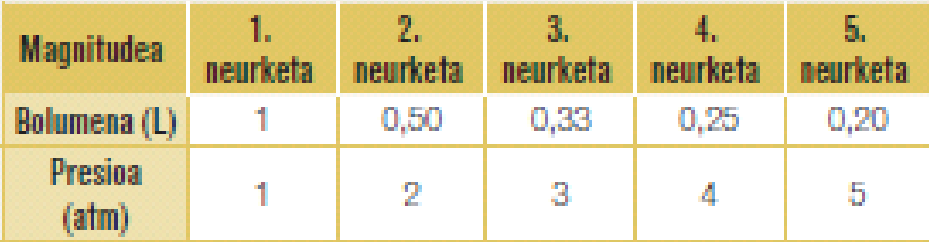

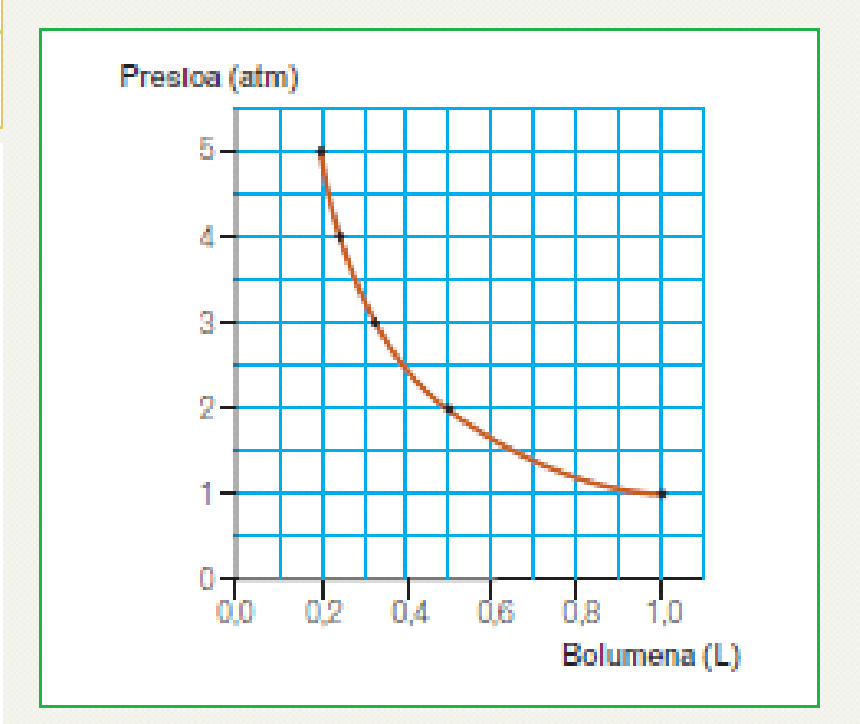

# NEURRIEN ERROREAK

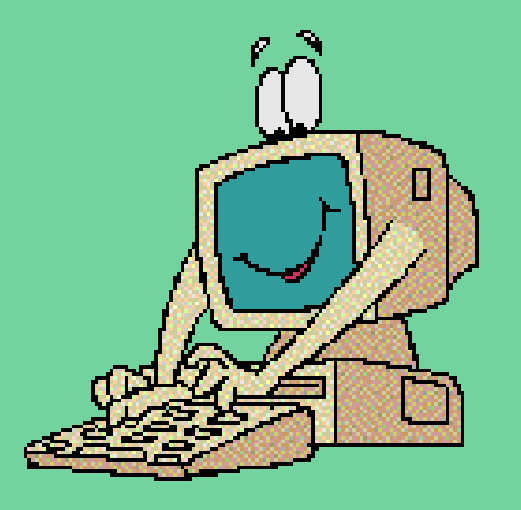

# ZIENTZIALARIOK **BETI NEURRIAK HARTU** BEHAR DITUGU

FENOMENOAKAZALDU AHAL IZATEKO

NEURRIAK HARTZEAN BETI **ERROREAK** EGITEN DIRA

### **ERRORE MOTAK**

**1.-Errore SISTEMATIKOA(errepikatzen direnak)**Neurgailua gaizki kalibratuta badago, beraz eskala ez da erabat zehatza. Gaizki irakurtzen dugunean eskala bat.

### 2.-**Errore ALEATORIOAK**:

(errepikatzen ez direnak)adibidez neurria 35s da eta guk idazten dugu kuadernoan 36s.

### NEURTZEKO TRESNAREN **SENTIKORTASUNA EDO BEREIZMENA edo ZEHAZTASUNA**

**Tresnaren eskalaren zatiketarik txikienak ematen du.Bertan dago tresnaren errorea.** Luzera (L) = 85,2 cm neurria egiten badugu zuzenki batekin **milimetrotan graduatuta 0,1da sentikortasuna, eta ezin dugu hamartar gehiagorekin adierazi gure neurria,hau da, L= 85,25 ezinezkoa da.**

<http://fisicayquimicaenflash.es/eso/3eso/conceptos/errores.html>

### **NOLA JAKIN ZENBATEKOA DEN EGINDAKO ERROREA?**

#### **ERRORE ABSOLUTUA**

Honek aparatuaren sentikortasunari buruzko ideia ematen digu,edo ondo ala gaizki egin dugun neurriak,hau da, zenbat desbideratzen garen balore errealatik. Zenbat eta txikiagoa izan gero eta zehatzagoa da neurria.

#### **KALKULATZEKO**

 $E_a = /a - x/$ 

**Ea= errore absolutua.(batzuetan bat egiten du tresnaren zehaztasunarekin)**

**a= neurketaren emaitza** 

**x=benetako balioa (hau jakitea zaila denez hainbat aldiz egiten da neurria eta guztien batez besteko aritmetikoa hartzen da balio errealtzat)**

**/ / = balio absolutua**

**Izan daiteke positiboa ala negatiboa segun neurria balio erreala baino handiagoa ala txikiagoa den ala ez. Bere unitateak neurriarenak** 

## **bezalakoak dira.**

### **ERRORE ERLATIBOA**

 **Adierazten du ehunekotan zenbat errore egin dugun neurria hartzean**

**Iz an daiteke positiboa ala negatiboa, errore absolutuaren ikurraren bezalakoa da.**

**Emaitza bider ehun eginda %-tan emaitza lortzen da.** 

### **KALKULATZEKO**

$$
E_r = \pm \times 100
$$

**Er= errore erlatiboa** 

- **Ea= errore absolutua**
- **a= neurketaren emaitza**

**x=benetako balioa**

**/ / = balio absolutua**

### **ZIFRA ADIERAZGARRIAK**

Demagun mahai baten luzera neurtzen dugula zuzenki batekin **milimetrotan graduatuta**. Emaitza adieraz dezakegu: Luzera (L) = 85,2 cm

Baina beste aukera batzuk izan daitezke: L = 0,852 m; L = 8,52 dm ; L = 852 mm. Kasu guztietan zifra esngarriak 3 dira.

**L=0,852m hartzen badugu horrek esan nahi du 8 eta 5 benetakoak direla baina 2 ez dakigu kontuan hartzen badugu tresnaren sentikortasuna (1mm), beraz honetan egongo da errorea. Horregatik neurria adieraziko da L=0,852 ±0.001m adierazteko mm-tan egongo dela errorea.**

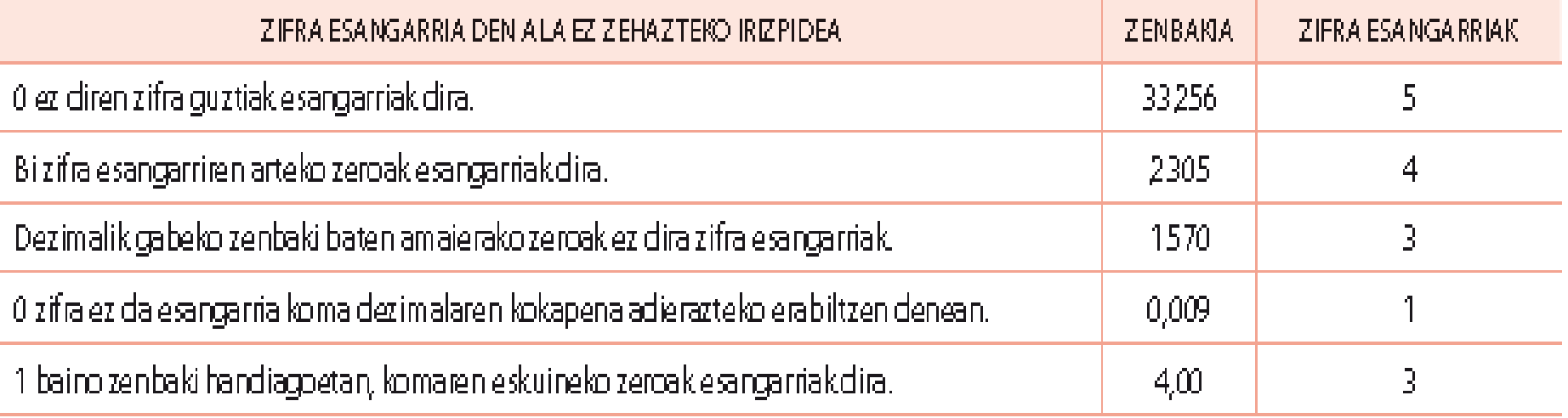

<http://www.educaplus.org/formularios/cifrassignificativas.html>

[http://agrega.hezkuntza.net/repositorio/11012012/43/es](http://agrega.hezkuntza.net/repositorio/11012012/43/es-eu_2012011133_3330805/fisicaquimica3eso/cambiofisico/actividades/rb_cambiofisico04/eu_carcasa.html)[eu\\_2012011133\\_3330805/fisicaquimica3eso/cambiofisico/actividades/rb\\_cam](http://agrega.hezkuntza.net/repositorio/11012012/43/es-eu_2012011133_3330805/fisicaquimica3eso/cambiofisico/actividades/rb_cambiofisico04/eu_carcasa.html) [biofisico04/eu\\_carcasa.html](http://agrega.hezkuntza.net/repositorio/11012012/43/es-eu_2012011133_3330805/fisicaquimica3eso/cambiofisico/actividades/rb_cambiofisico04/eu_carcasa.html)

[http://www.aularagon.org/files/espa/espad/MateTecno/bloque3/Unidad01/i](http://www.aularagon.org/files/espa/espad/MateTecno/bloque3/Unidad01/imagenes/11.swf) [magenes/11.swf](http://www.aularagon.org/files/espa/espad/MateTecno/bloque3/Unidad01/imagenes/11.swf)

[http://agrega.hezkuntza.net/repositorio/11012012/43/es](http://agrega.hezkuntza.net/repositorio/11012012/43/es-eu_2012011133_3330805/fisicaquimica3eso/instrumentosmedida/actividades/as+ct_instrumentosmedida03/eu_carcasa.html)[eu\\_2012011133\\_3330805/fisicaquimica3eso/instrumentosmedida/actividades/as+c](http://agrega.hezkuntza.net/repositorio/11012012/43/es-eu_2012011133_3330805/fisicaquimica3eso/instrumentosmedida/actividades/as+ct_instrumentosmedida03/eu_carcasa.html) [t\\_instrumentosmedida03/eu\\_carcasa.html](http://agrega.hezkuntza.net/repositorio/11012012/43/es-eu_2012011133_3330805/fisicaquimica3eso/instrumentosmedida/actividades/as+ct_instrumentosmedida03/eu_carcasa.html)

[http://agrega.hezkuntza.net/repositorio/11012012/43/es](http://agrega.hezkuntza.net/repositorio/11012012/43/es-eu_2012011133_3330805/fisicaquimica3eso/medidasmagnitudesfisicas/actividades/as_medidasmagnitudesfisicas02/eu_carcasa.html)[eu\\_2012011133\\_3330805/fisicaquimica3eso/medidasmagnitudesfisicas/actividad](http://agrega.hezkuntza.net/repositorio/11012012/43/es-eu_2012011133_3330805/fisicaquimica3eso/medidasmagnitudesfisicas/actividades/as_medidasmagnitudesfisicas02/eu_carcasa.html) [es/as\\_medidasmagnitudesfisicas02/eu\\_carcasa.html](http://agrega.hezkuntza.net/repositorio/11012012/43/es-eu_2012011133_3330805/fisicaquimica3eso/medidasmagnitudesfisicas/actividades/as_medidasmagnitudesfisicas02/eu_carcasa.html)

[http://simulazioak.ikastola.eus/index.php?simulazioa=dbh3](http://simulazioak.ikastola.eus/index.php?simulazioa=dbh3-fisika_kimika-1-aldaketa_fisiko_kimiko) [fisika\\_kimika-1-aldaketa\\_fisiko\\_kimiko](http://simulazioak.ikastola.eus/index.php?simulazioa=dbh3-fisika_kimika-1-aldaketa_fisiko_kimiko)

[http://www.edistribucion.es/anayaeducacion/8421150/recursos/u11/u1](http://www.edistribucion.es/anayaeducacion/8421150/recursos/u11/u11_01_int_04/volumen/index.html) [1\\_01\\_int\\_04/volumen/index.html](http://www.edistribucion.es/anayaeducacion/8421150/recursos/u11/u11_01_int_04/volumen/index.html)